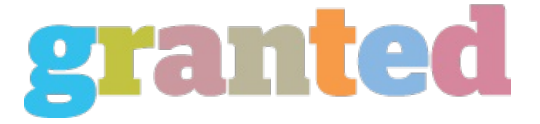

## **WHAT IS A PHOTO EDITOR AND EXACTLY WHAT COULD IT BE USED FOR?**

Photo editing encompasses all of the procedures of altering photographs, whether they're digital photographs photos taken by a conventional camera, images taken using a substance camera, or photos made by means of an illustrator. It features such things as retouching photographs as a way to eliminate blemishes and other imperfections, enhancing contrast and colors, cropping photos for greater makeup, adjusting brightness, contrast, depth, and saturation, resizing photos to fit on your screen or as you wish them, and also other photo editing methods.

In fact, an individual can not call the photographer the only photo editor. Now, everyone can use an image editor to make their photos look much better.

For example, even professional photographers that have been editing their own photos for decades may now do so because of the prevalence of digital photography, which is faster, more economical, and available for a huge array of camera models. Because of the quick pace with this particular technology, it's likewise essential for photographers to be able to edit their images quickly and easily. If you're a photographer and therefore are looking to use photo editing applications, you will find 3 primary options which you have to choose from. It is possible to use your computer or seek the services of a professional photo editor to make your photos look their best. Naturally, many individuals prefer the usage of free photo editing software. These sorts of applications permit you to edit photos by using the integrated features of this camera, and they generally require little if any additional work on your part. Many expert photo editors can edit those photos to coincide with a specific picture, while preserving their original style.

A fantastic photo editor may also permit you to change the colors and contrast of one's photo according to your preference. The most useful ones will allow you to correct brightness, contrast, color saturation, and more. If you're not careful, you can even find that you can adjust the image's desktop or even add text to the photograph.

To prevent errors when doing photoediting on your own, it is necessary to check out all the directions and precautions a part of the manual of the software that you utilize. Most of these guidelines are selfexplanatory, however occasionally you want extra information before you can begin working on your image.

Luckily, the quality of free software is usually pretty good, which means you shouldn't have any problems with it. It also needs to have a comprehensive selection of tools to permit you to pick the ones that you would like and those that you need, as well as support in case you encounter issues. You can discover free photo editing software on the Internet or you'll be able to buy it.

Before you start using your photo editor, then it's really a good plan to have a free photo editor for windows set of your graphics and to make certain that you know photo editor software them thoroughly. If you have more than one picture, then it's a fantastic strategy to put them in various categories, so you know what type of photoediting will probably work best with every one.

When choosing your photo editorkeep in mind the simple fact that perhaps not every photo editing app will benefit each kind of image. If your image has plenty of thickness, it could need you to use a program that is specially built to assist with that type of image. If you want to add text, you may have to make use of an app that allows you to create text overlaystext or text effects.

You should also ensure your photo editor is intended to permit one to customize the size, color, format, and also additional aspects of your image without having to resave your image on your personal computer whenever you make changes. Some programs are much better at this than others, and you'll want to be certain your selected photo editor can create changes to the fly to your image, instead of being required to wait before you are all set to create those modifications.

Once you have found a photograph editing app that works for the type of image, the following step is going to be to make certain you have the perfect extendable to transfer your image to. There are some apps that just permit you to save to a specific file type and you can also should own the exact measurements as well as other specifications until you can save your self. Ensure you check the maker's website to find out if this is true with your printer.

https://blog.granted.com/